osf.digital

## OFFER YOUR CLIENTS ANOTHER SHIPPING OPTION

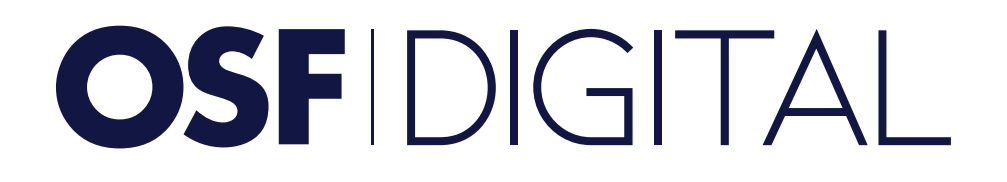

## WORLDWIDE SHIPPING SERVICES COVERAGE

PLATFORM: Salesforce Commerce Cloud; Canada Post

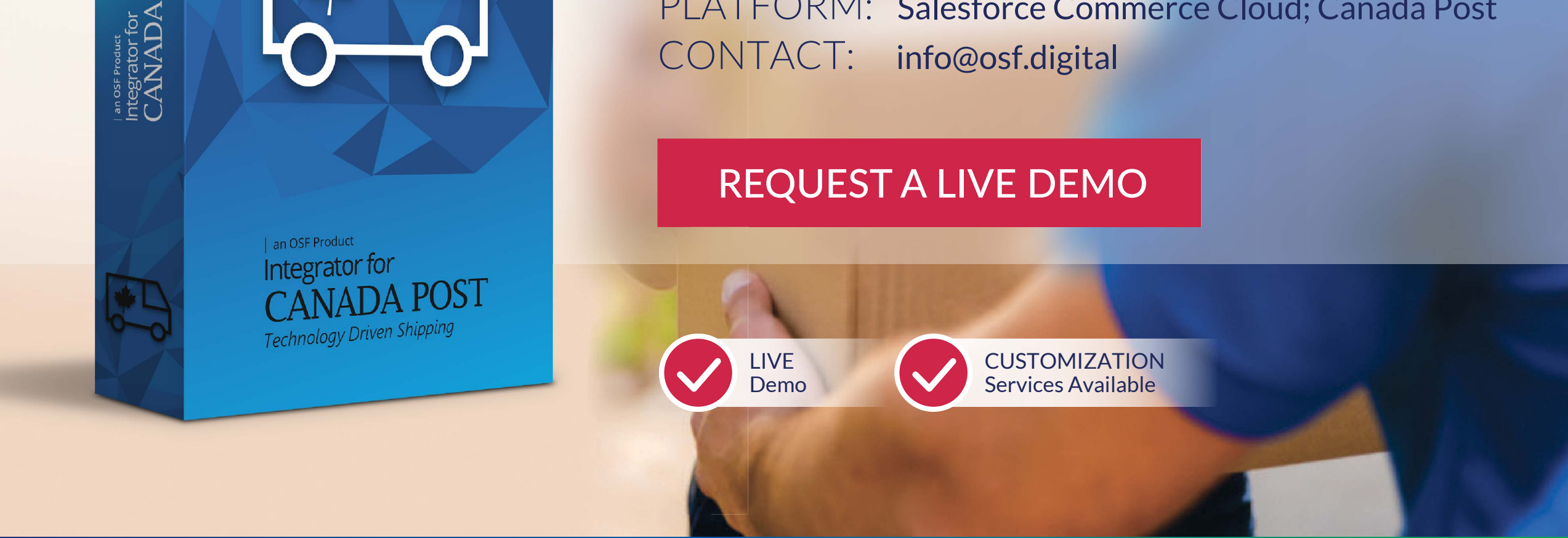

*A Connected Commerce and Digital Transformation Company*

**Integrator for CANADA POST**, a **Storefront Reference Architecture (SFRA)** compatible cartridge integrates Canada Post shipping services with Salesforce Commerce Cloud. Provide your customers with an additional delivery option to increase customer satisfaction, maximize retention and reduce cart abandonment. Your customers get **simplified online shopping**, visibility on order tracking, expected delivery dates, estimated shipping cost and more!

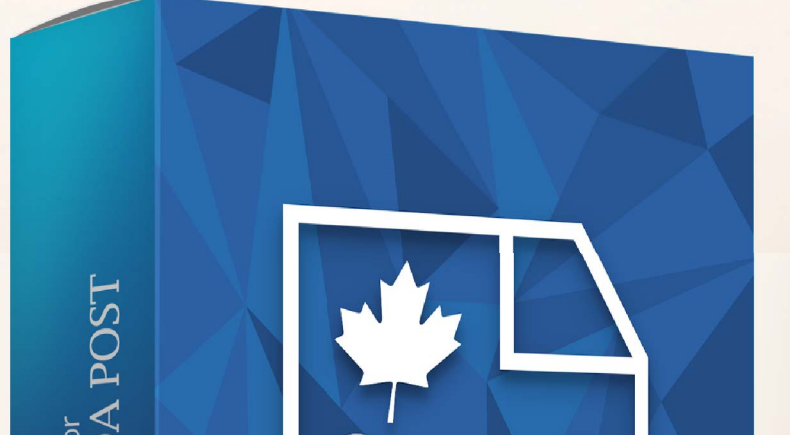

Canada Post shipping is available. Each order displays a button to create a return label.

PACKAGING OPTIONS Merchants can **select various options**, including packaging, from the Business Manager Shipping Services Configuration tab in the Canada Post module.

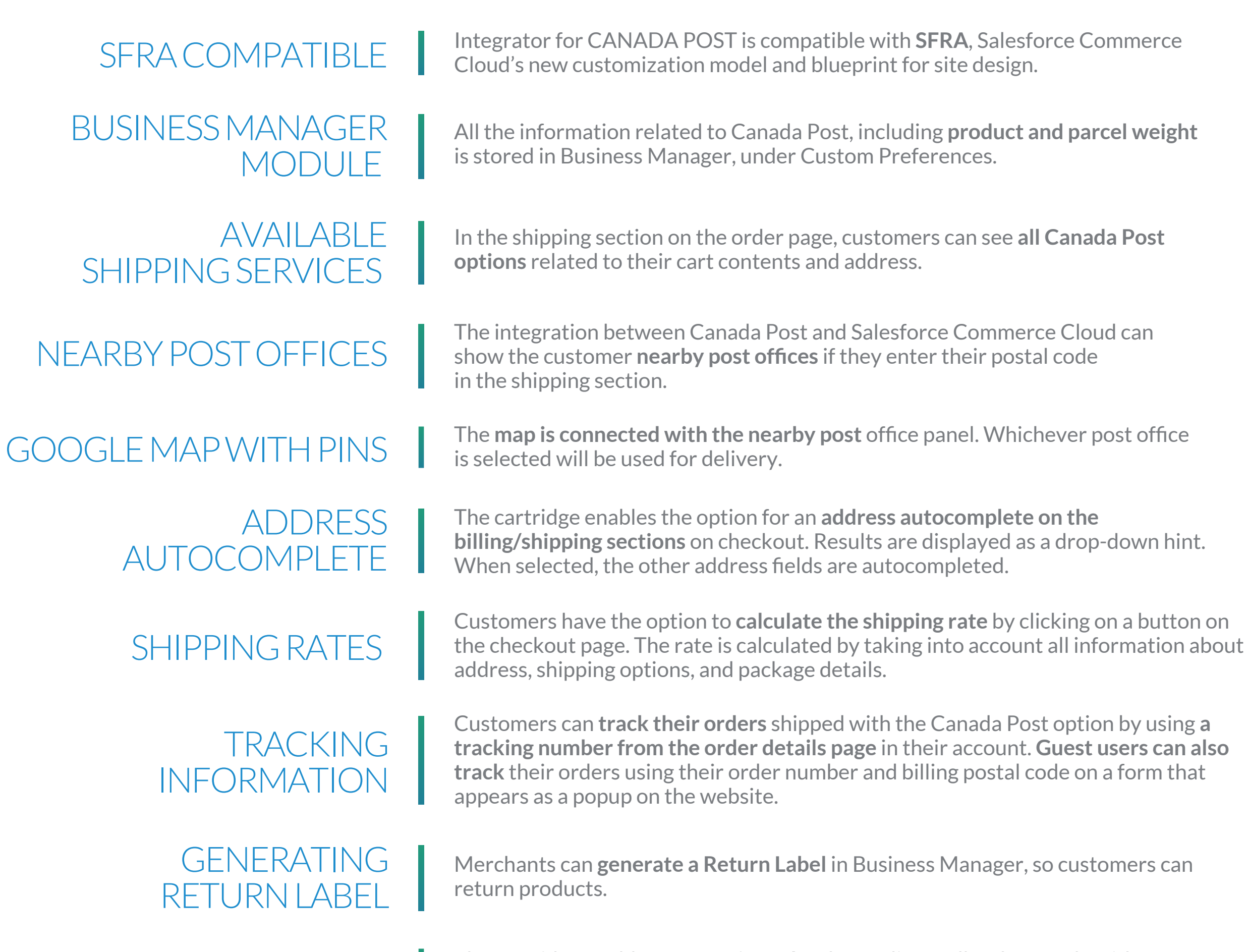

REPORTING TAB Fine cartridge enables a **reporting tab**, where a list of all orders made with<br>Canada Post shipping is available. Each order displays a button to create a

# FEATURES & BENEFITS

### [REQUEST A LIVE DEMO](https://osf.digital/products/commerce-cloud/osf-integrator-for-canada-post?utm_source=brochure&utm_medium=owned&utm_campaign=products&utm_term=integrator-canada-post-cta2&utm_content=en)

## *Let's keep in touch!* +1 (888) 548-4344 | osf.digital | info@osf.digital